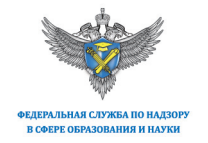

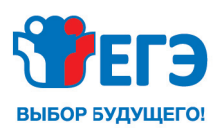

#### Памятка организаторам

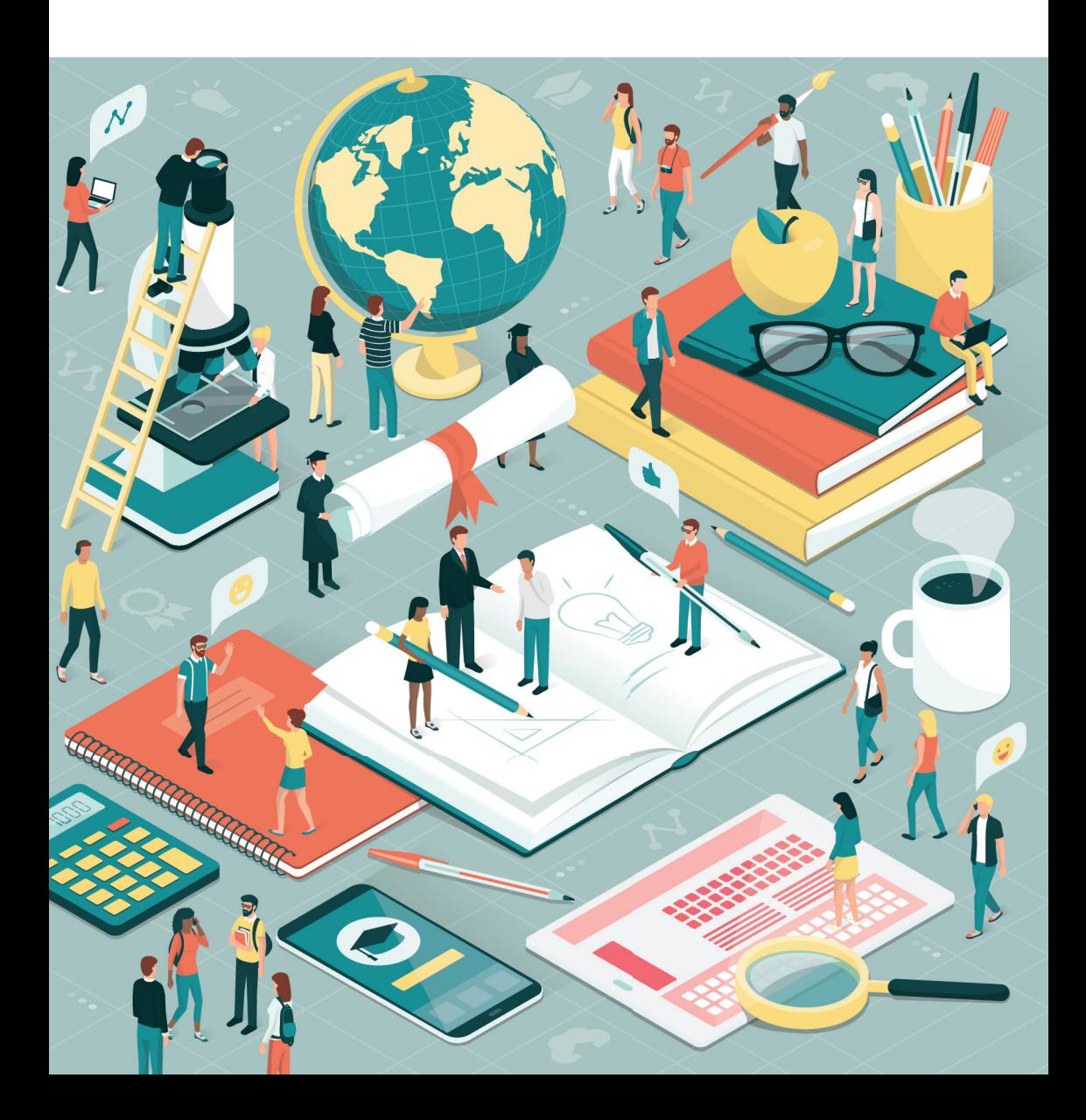

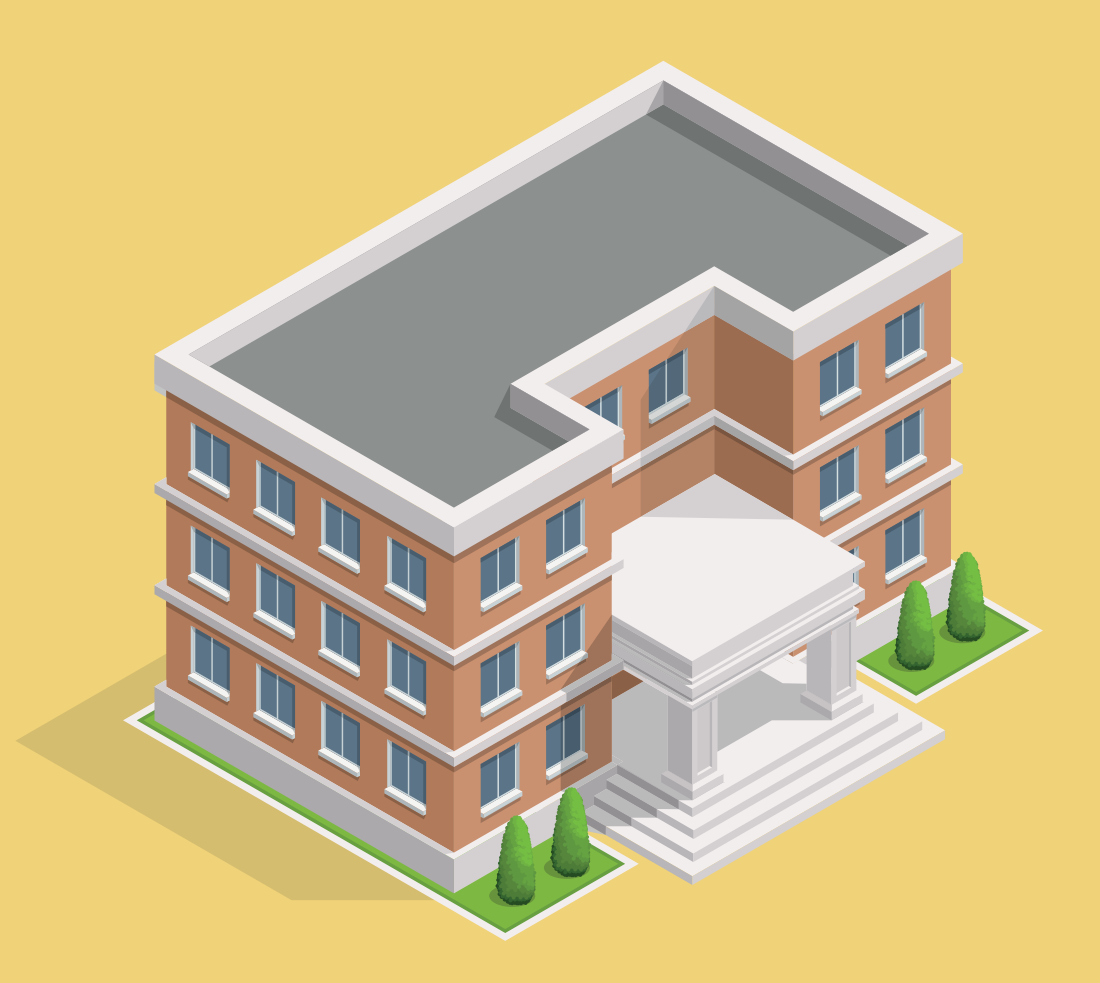

### Организатор в аудитории вправе:

- 1. Оказывать содействие участникам ЕГЭ в размещении их в аудиториях, в которые распределены участники.
- 2. Приглашать членов ГЭК для составления акта об удалении с экзамена.
- 3. Покинуть аудиторию в случае необходимости, пригласив в аудиторию организатора вне аудитории.
- 4. Перемещаться во время экзамена по аудитории с целью обеспечения установленного порядка проведения экзамена его участниками.

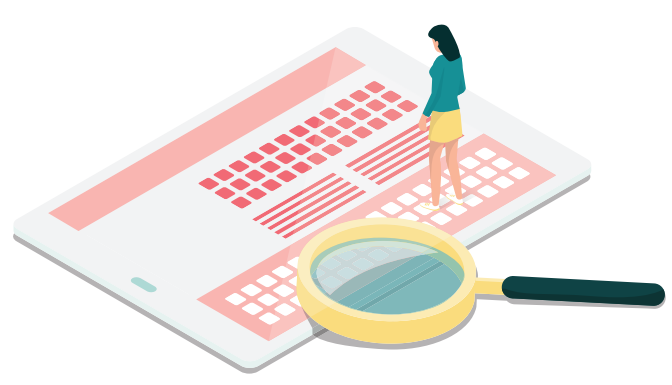

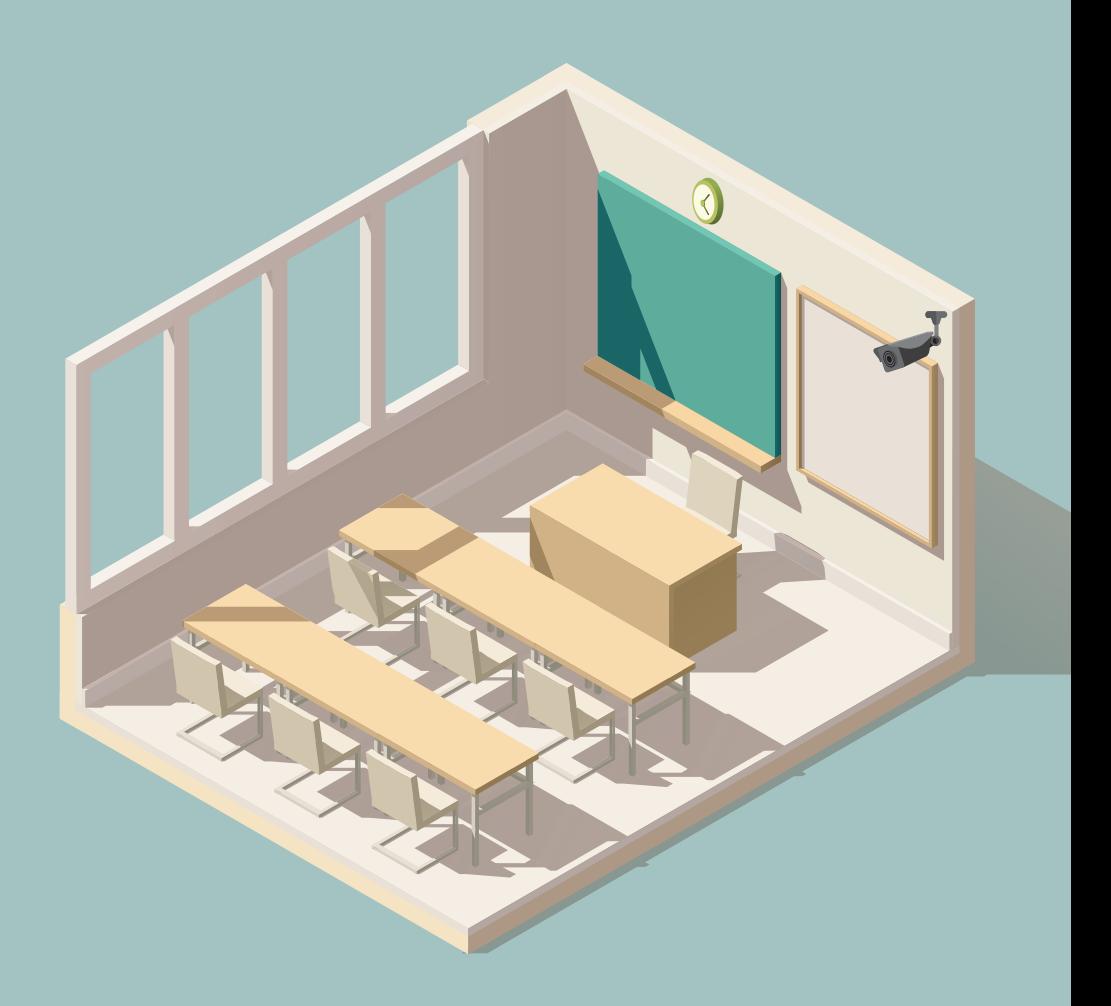

### Организатор в аудитории обязан:

- с документами, регламентирующими проведение ЕГЭ. 1. Заблаговременно пройти инструктаж по порядку и процедуре проведения ЕГЭ и ознакомиться
- 2. Иметь при себе документ, удостоверяющий личность.
- и зарегистрироваться у ответственного организатора 3. Явиться в ППЭ в 08.00 по местному времени вне аудитории, уполномоченного руководителем ППЭ.
- 4. Оставить личные вещи в местах хранения личных вещей до входа в ППЭ.
- 5. Получить у руководителя ППЭ информацию о назначении ответственных организаторов в аудитории и распределении по аудиториям ППЭ согласно форме ППЭ-07 «Список работников ППЭ и общественных наблюдателей».
- 6. Пройти инструктаж у руководителя ППЭ по процедуре проведения экзамена и получить у руководителя ППЭ:
- *форму ППЭ-05-01 «Список участников ГИА в аудитории ППЭ» (2 экземпляра);*
- *форму ППЭ-05-02 «Протокол проведения ГИА в аудитории»;*
- *форму ППЭ-12-02 «Ведомость коррекции персональных данных участников ЕГЭ в аудитории»;*
- *форму ППЭ-12-03 «Ведомость использования дополнительных бланков ответов № 2»;*
- *форму ППЭ-12-04-МАШ «Ведомость учета времени отсутствия участников ГИА в аудитории»;*
- *форму ППЭ-16 «Расшифровка кодов образовательных организаций ППЭ»;*
- *инструкцию для участника ЕГЭ, зачитываемую организатором в аудитории перед началом экзамена;*
- *ножницы для вскрытия сейф-пакета с электронным носителем с экзаменационными материалами (ЭМ);*
- *таблички с номерами аудиторий;*
- *черновики со штампом образовательной организации, на базе которой расположен ППЭ (в случае проведения ЕГЭ по иностранным языкам (раздел «Говорение») черновики не выдаются);*
- *конверт для упаковки использованных черновиков (один конверт на аудиторию).*
- 7. Пройти в свою аудиторию не позднее 8.45 по местному времени и проверить ее готовность к экзамену: наличие и работоспособность систем видеонаблюдения, наличие часов и правильность указанного на них времени, удостовериться в обозначении мест участников экзамена, вывесить у входа в аудиторию один экземпляр формы ППЭ-05-01 «Список участников ГИА в аудитории ППЭ», оформить доску соответствующим образом, разложить на рабочие места участников ГИА по 2 черновика.
- 8. Проверить на входе в аудиторию у участников ЕГЭ документы, удостоверяющие личность, а также наличие указанных лиц в списках распределения в аудиторию (форма ППЭ-05-02 «Протокол проведения ГИА в аудитории»).
- 9. Заполнить форму «Ведомость коррекции персональных данных» (ППЭ 12-02) в случае расхождения персональных данных участника ЕГЭ в документе, удостоверяющем личность, с данными в форме ППЭ-05-02.

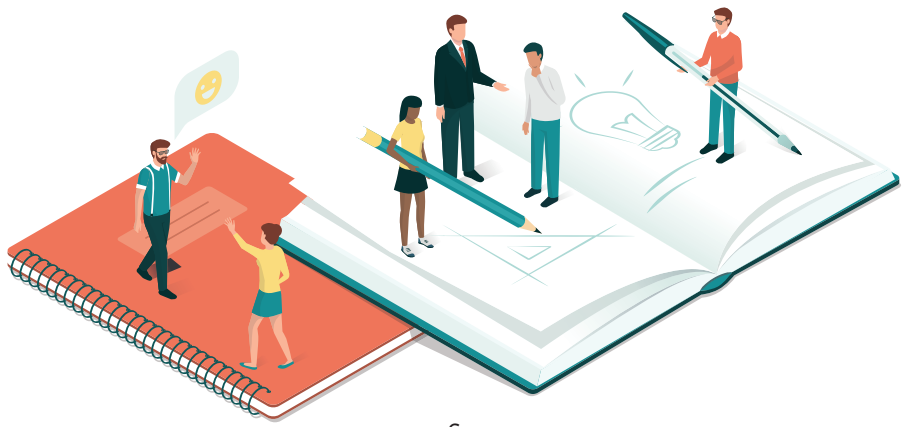

- 10. Не позднее 09.45 в штабе ППЭ получить у руководителя ППЭ сейф-пакеты с электронными носителями с ЭМ; возвратнодоставочные пакеты для упаковки бланков ЕГЭ, испорченных КИМ; сейф-пакеты для упаковки использованных КИМ; дополнительные бланки ответов № 2.
- 11. В 09.50 начать проведение первой части инструктажа и предупредить о ведении в аудитории видеонаблюдения и о запрете иметь при себе уведомление о регистрации на экзамены и средства связи, электронновычислительную технику, фото-, аудио- и видеоаппаратуру, справочные материалы, письменные заметки и иные средства хранения и передачи информации.
- 12. Не ранее 10-00 извлечь из сейф-пакета электронный носитель с ЭМ, зафиксировать дату и время вскрытия сейф-пакета в форме ППЭ-05- 02, установить электронный носитель в компьютер, ввести количество ЭМ для печати, равное количеству участников ЭМ, фактически присутствующих в данной аудитории, запустить процедуру расшифровки ЭМ, осуществить печать полного комплекта ЭМ, оценивая качество печати контрольного листа.
- 13. Выдать участникам ЕГЭ распечатанные ЭМ в произвольном порядке.
- 14. Провести вторую часть инструктажа, в том числе проверить правильность заполнения регистрационных полей на всех бланках ЕГЭ у каждого участника экзамена и соответствие данных участника ЕГЭ (ФИО, серии и номера документа, удостоверяющего личность) в бланке регистрации и документе, удостоверяющем личность.
- 15. Объявить начало экзамена, его продолжительность и время окончания, зафиксировав данные на доске, и сообщить организатору вне аудитории о завершении печати ЭМ и успешном начале экзамена.
- 16. Своевременно выдавать дополнительные бланки ответов № 2 в случае полного заполнения бланка ответов № 2 лист 1 и бланка ответов № 2 лист 2.
- 17. Выдавать дополнительные черновики (при необходимости).
- 18. Следить за порядком в аудитории.
- $19<sub>1</sub>$ В случае удаления участника ЕГЭ с экзамена за нарушение установленного порядка проведения экзамена совместно с членом (членами) ГЭК, руководителем ППЭ заполнить форму ППЭ-21 «Акт об удалении участника ГИА» в Штабе ППЭ в зоне видимости камер видеонаблюдения; в аудитории ППЭ внести соответствующую запись в форму ППЭ-05-02 «Протокол проведения ГИА в аудитории»; в аудитории поставить в бланке регистрации в поле «Удален с экзамена в связи с нарушением порядка проведения ЕГЭ» метку и свою подпись в соответствующем поле.
- 20. В случае досрочного завершения участником ЕГЭ экзамена по уважительным причинам в аудитории внести соответствующую запись в форму ППЭ-05-02 «Протокол проведения ГИА в аудитории», поставить подпись в форме ППЭ-22 «Акт о досрочном завершении экзамена по объективным причинам», поставить в бланке регистрации в поле «Не закончил экзамен по уважительной причине» метку и поставить свою подпись в соответствующем поле.
- 21. Обеспечивать выход участников ЕГЭ из аудитории только в сопровождении организатора вне аудитории.
- 22. В случае выхода участника ЕГЭ из аудитории проверить комплектность оставленных им ЭМ, а также заполнить форму ППЭ 12-04-МАШ «Ведомость учета времени отсутствия участников ГИА в аудитории», в которой фиксируется время выхода участника ЕГЭ из аудитории и время возвращения участника в аудиторию.

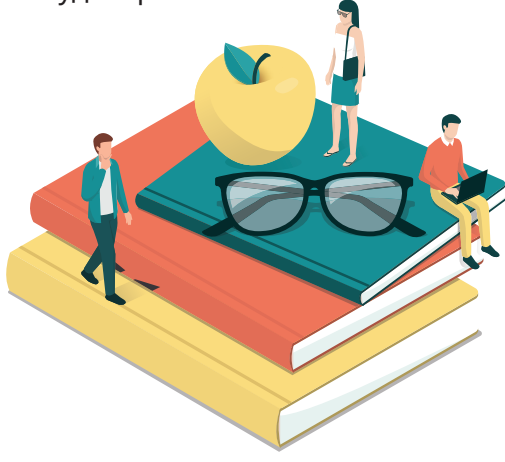

- 23. Сообщить участникам ЕГЭ о скором завершении экзамена (за 30 минут и за 5 минут до окончания экзамена) и напомнить о необходимости перенести ответы из черновиков и КИМ в бланки ответов.
- 24. За 15 минут до окончания выполнения экзаменационной работы:
- *пересчитать распечатанные комплекты в аудитории (испорченные и (или) имеющие полиграфические дефекты); неиспользованные черновики;*
- *отметить в форме ППЭ-05-02 «Протокол проведения ГИА в аудитории» факты неявки на экзамен участников ЕГЭ, проверить отметки фактов удаления с экзамена, незавершения выполнения экзаменационной работы, ошибок в документах.*
- 25. Объявить окончание экзамена и собрать ЭМ участников ЕГЭ.
- 26. Для каждого сданного комплекта ЭМ:
- *заполнить поле «Количество заполненных полей «Замена ошибочных ответов» в бланке ответов № 1 участника ЕГЭ и поставить подпись в соответствующем поле.*
- *Погасить незаполненные области бланков ответов № 2 (лист 1 и лист 2) и дополнительных бланков ответов № 2 (если такие выдавались по просьбе участника ЕГЭ) знаком «Z».*
- *Заполнить соответствующую строку формы ППЭ-05-02 и получить подпись участника ЕГЭ.*
- 27. Осуществить упаковку ЭМ на специальном столе в зоне видимости камер видеонаблюдения.
- 28. Объявить после проведения сбора ЭМ и подписания протокола о проведении экзамена в аудитории (форма ППЭ-05-02) на камеру видеонаблюдения все данные протокола (наименование предмета, количество участников ЕГЭ в данной аудитории, количество ЭМ (использованных и неиспользованных), а также время подписания протокола).
- 29. Продемонстрировать на камеру видеонаблюдения запечатанные возвратные доставочные пакеты с ЭМ участников ЕГЭ.
- 9 30. При необходимости извлечь электронный носитель с ЭМ из компьютера и убрать в сейф-пакет, в котором он был получен.
- 31. После завершения выполнения экзаменационной работы участниками экзамена технический специалист проходит по аудиториям, совместно с организаторами в аудитории печатает и подписывает протокол печати ЭМ в аудитории (форма ППЭ-23).
- 32. Передать в Штабе ППЭ руководителю ППЭ:
- *запечатанный возвратный доставочный пакет с бланками регистрации, бланками ответов № 1, бланками ответов № 2 (лист 1 и лист 2), в том числе с ДБО № 2;*
- *КИМ участников ЕГЭ, вложенные в сейф-пакет и запечатанные (возвратные доставочные пакеты в аудиториях с количеством запланированных участников не более 7);*
- *электронный носитель в сейф-пакете, в котором он был выдан (принимается по форме ППЭ-14-04 «Ведомость материалов доставочного сейф-пакета» под подпись ответственного организатора);*
- *запечатанный возвратный доставочный пакет с испорченными комплектами ЭМ;*
- *запечатанный конверт с использованными черновиками;*
- *неиспользованные черновики;*
- *форму ППЭ-05-02 «Протокол проведения ГИА в аудитории»;*
- *форму ППЭ-12-02 «Ведомость коррекции персональных данных участников ГИА в аудитории»;*
- *форму ППЭ-12-03 «Ведомость использования дополнительных бланков ответов № 2»;*
- *форму ППЭ-12-04-МАШ «Ведомость учета времени отсутствия участников ГИА в аудитории»;*
- *неиспользованные ДБО № 2;*
- *служебные записки (при наличии).*
- 33. Покинуть ППЭ после сдачи всех материалов и с разрешения руководителя ППЭ.

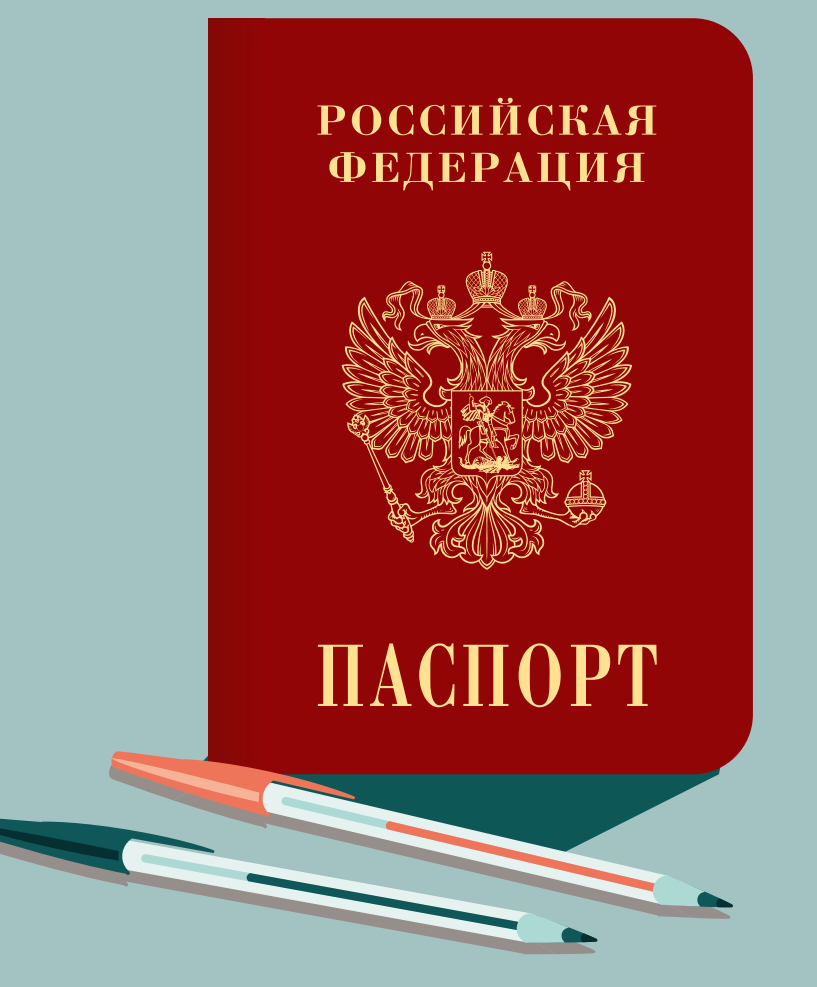

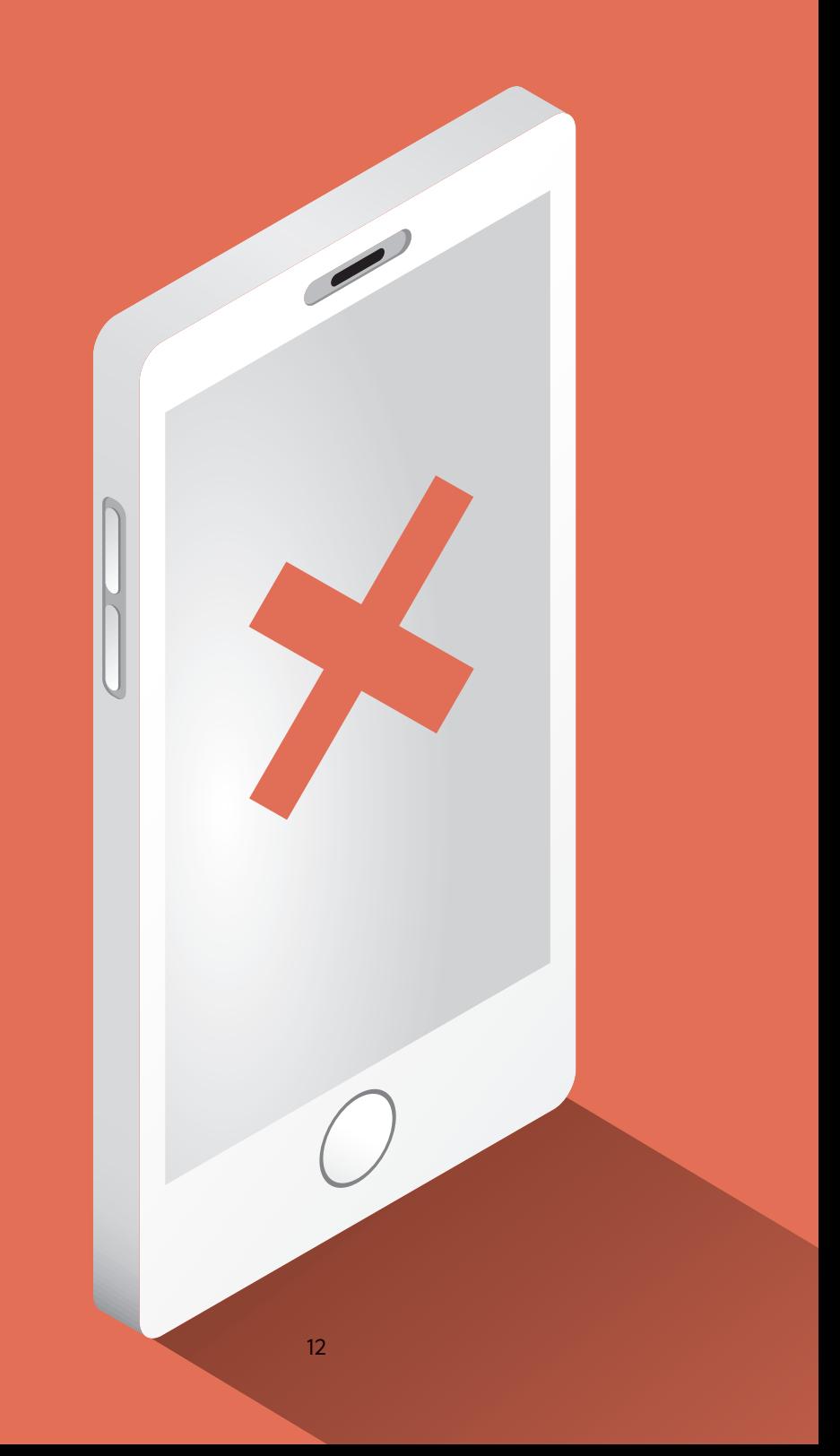

## Организатору в аудитории запрещено:

- 1. Иметь при себе средства связи, электронно-вычислительную технику, фото-, аудио- и видеоаппаратуру, справочные материалы, письменные заметки и иные средства хранения и передачи информации.
- 2. Оказывать содействие участникам ЕГЭ, в том числе передавать участникам ЕГЭ средства связи, электронновычислительную технику, фото-, аудио- и видеоаппаратуру, справочные материалы, письменные заметки и иные средства хранения и передачи информации.
- 3. Фотографировать ЭМ и выносить их из аудитории и ППЭ.
- 4. Комментировать содержание КИМ.
- 5. Вносить метки в поля бланка регистрации «Удален с экзамена в связи с нарушением порядка проведения ЕГЭ» или «Не закончил экзамен по уважительной причине» без оснований.

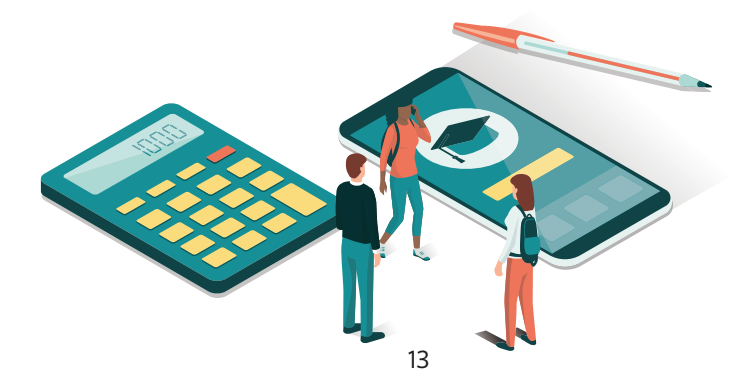

# ЕГЭ проводится в спокойной и доброжелательной обстановке!

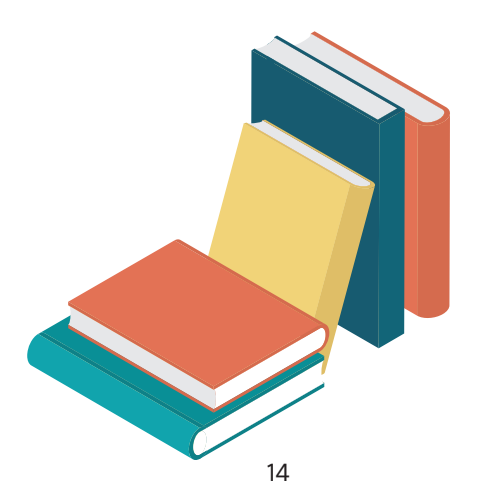

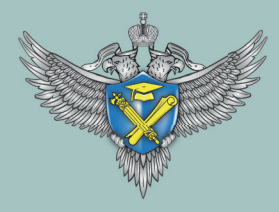